# Package 'ClusterR'

December 4, 2023

Type Package

Title Gaussian Mixture Models, K-Means, Mini-Batch-Kmeans, K-Medoids and Affinity Propagation Clustering

Version 1.3.2

Date 2023-12-04

Maintainer Lampros Mouselimis <mouselimislampros@gmail.com>

BugReports <https://github.com/mlampros/ClusterR/issues>

#### URL <https://github.com/mlampros/ClusterR>

Description Gaussian mixture models, k-means, mini-batch-kmeans, k-medoids and affinity propagation clustering with the option to plot, validate, predict (new data) and estimate the optimal number of clusters. The package takes advantage of 'RcppArmadillo' to speed up the computationally intensive parts of the functions. For more information, see (i) ``Clustering in an Object-Oriented Environment'' by Anja Struyf, Mia Hubert, Peter Rousseeuw (1997), Journal of Statistical Software, [<doi:10.18637/jss.v001.i04>](https://doi.org/10.18637/jss.v001.i04); (ii) ``Web-scale k-means clustering'' by D. Sculley (2010), ACM Digital Library, [<doi:10.1145/1772690.1772862>](https://doi.org/10.1145/1772690.1772862); (iii) ``Armadillo: a template-based C++ library for linear algebra'' by Sanderson et al (2016), The Journal of Open Source Software, [<doi:10.21105/joss.00026>](https://doi.org/10.21105/joss.00026); (iv) ``Clustering by Passing Messages Between Data Points'' by Brendan J. Frey and Delbert Dueck, Science 16 Feb 2007: Vol. 315, Issue 5814, pp. 972-976, [<doi:10.1126/science.1136800>](https://doi.org/10.1126/science.1136800).

# License GPL-3

# Encoding UTF-8

SystemRequirements libarmadillo: apt-get install -y libarmadillo-dev

(deb), libblas: apt-get install -y libblas-dev (deb), liblapack: apt-get install -y liblapack-dev (deb), libarpack++2: apt-get install -y libarpack++2-dev (deb), gfortran: apt-get install -y gfortran (deb), libgmp3: apt-get install -y libgmp3-dev (deb), libfftw3: apt-get install -y libfftw3-dev (deb), libtiff5: apt-get install -y libtiff5-dev (deb)

LazyData TRUE

Depends  $R(>= 3.2)$ 

**Imports** Rcpp  $(>= 0.12.5)$ , graphics, grDevices, utils, stats, gmp, ggplot2, lifecycle

LinkingTo Rcpp, RcppArmadillo  $(>= 0.9.1)$ 

Suggests OpenImageR, FD, testthat, covr, knitr, rmarkdown

VignetteBuilder knitr

RoxygenNote 7.2.3

# NeedsCompilation yes

Author Lampros Mouselimis [aut, cre] (<<https://orcid.org/0000-0002-8024-1546>>), Conrad Sanderson [cph] (Author of the C++ Armadillo library), Ryan Curtin [cph] (Author of the C++ Armadillo library), Siddharth Agrawal [cph] (Author of the C code of the Mini-Batch-Kmeans algorithm (https://github.com/siddharth-agrawal/Mini-Batch-K-Means)), Brendan Frey [cph] (Author of the matlab code of the Affinity propagation algorithm (for commercial use please contact the author of the matlab code)), Delbert Dueck [cph] (Author of the matlab code of the Affinity propagation algorithm), Vitalie Spinu [ctb] (Github Contributor)

# Repository CRAN

Date/Publication 2023-12-04 18:00:02 UTC

# R topics documented:

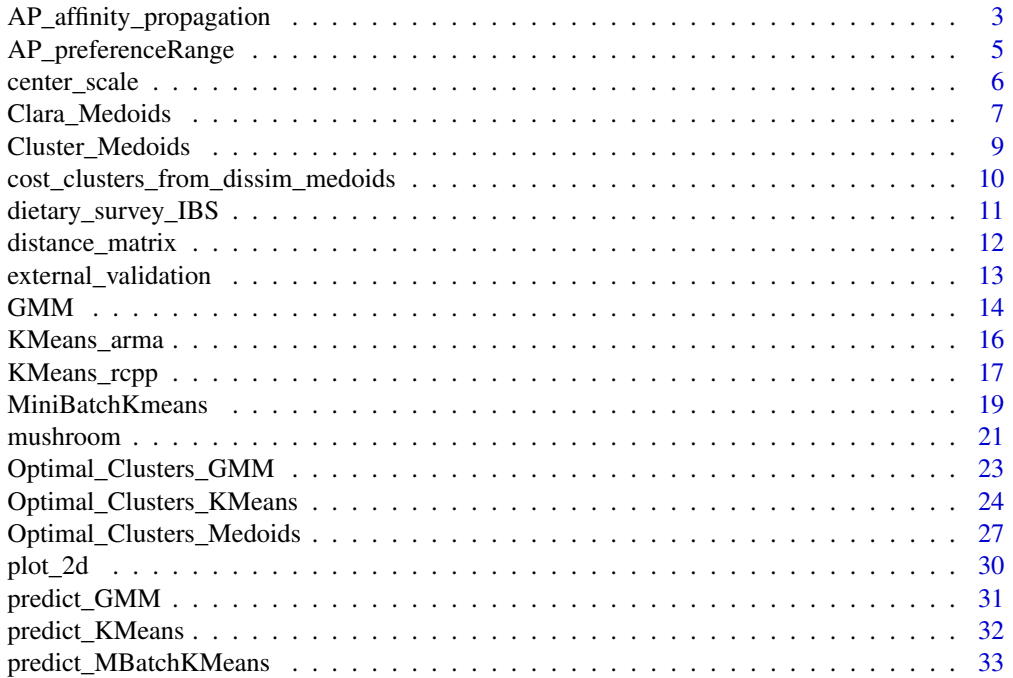

<span id="page-2-0"></span>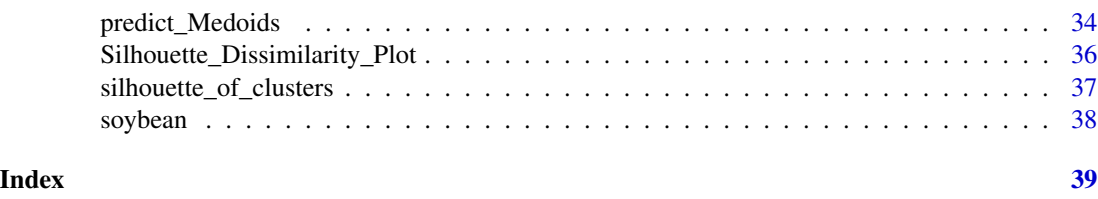

AP\_affinity\_propagation

*Affinity propagation clustering*

# Description

Affinity propagation clustering

# Usage

```
AP_affinity_propagation(
 data,
 p,
 maxits = 1000,convits = 100,
 dampfact = 0.9,
 details = FALSE,
 nonoise = 0,
 time = FALSE
```
#### )

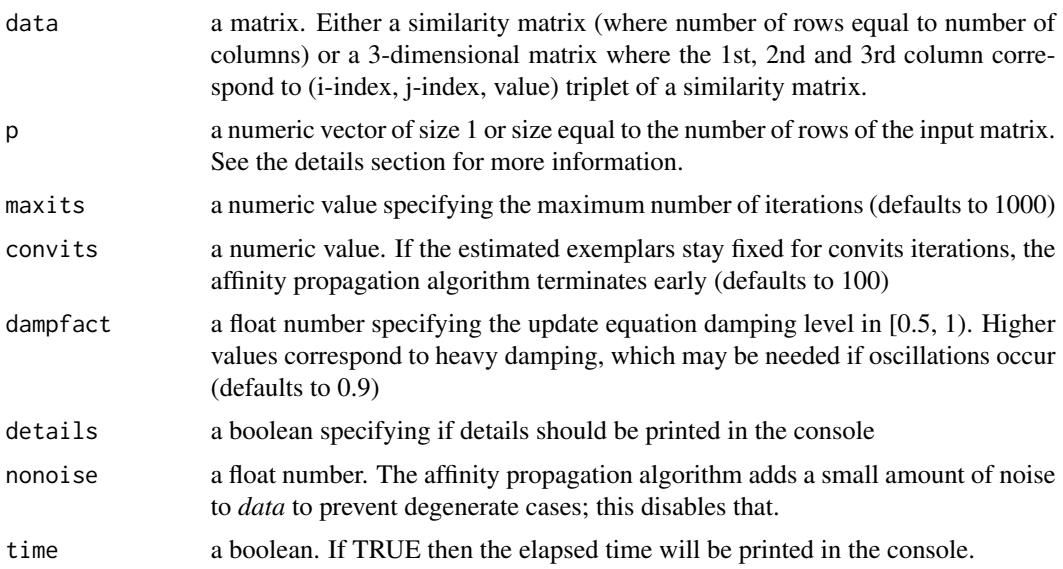

The *affinity propagation* algorithm automatically determines the number of clusters based on the input preference  $p$ , a real-valued N-vector.  $p(i)$  indicates the preference that data point i be chosen as an exemplar. Often a good choice is to set all preferences to median(data). The number of clusters identified can be adjusted by changing this value accordingly. If *p* is a scalar, assumes all preferences are that shared value.

The number of clusters eventually emerges by iteratively passing messages between data points to update two matrices, A and R (Frey and Dueck 2007). The "responsibility" matrix R has values  $r(i, k)$  that quantify how well suited point k is to serve as the exemplar for point i relative to other candidate exemplars for point i. The "availability" matrix A contains values a(i, k) representing how "appropriate" point k would be as an exemplar for point i, taking into account other points' preferences for point k as an exemplar. Both matrices R and A are initialized with all zeros. The AP algorithm then performs updates iteratively over the two matrices. First, "Responsibilities"  $r(i, k)$ are sent from data points to candidate exemplars to indicate how strongly each data point favors the candidate exemplar over other candidate exemplars. "Availabilities" a(i, k) then are sent from candidate exemplars to data points to indicate the degree to which each candidate exemplar is available to be a cluster center for the data point. In this case, the responsibilities and availabilities are messages that provide evidence about whether each data point should be an exemplar and, if not, to what exemplar that data point should be assigned. For each iteration in the message-passing procedure, the sum of  $r(k; k) + a(k; k)$  can be used to identify exemplars. After the messages have converged, two ways exist to identify exemplars. In the first approach, for data point i, if  $r(i, i) + a(i, i) > 0$ , then data point i is an exemplar. In the second approach, for data point i, if  $r(i, i) + a(i, i) > r(i, j) +$ a(i, j) for all i not equal to j, then data point i is an exemplar. The entire procedure terminates after it reaches a predefined number of iterations or if the determined clusters have remained constant for a certain number of iterations... ( https://www.ncbi.nlm.nih.gov/pmc/articles/PMC5650075/ – See chapter 2 )

Excluding the main diagonal of the similarity matrix when calculating the median as preference ('p') value can be considered as another option too.

#### References

https://www.psi.toronto.edu/index.php?q=affinity https://www.psi.toronto.edu/affinitypropagation/faq.html https://www.ncbi.nlm.nih.gov/pmc/articles/PMC5650075/ ( SEE chapter 2 )

#### Examples

```
set.seed(1)
dat = matrix(sample(1:255, 2500, replace = TRUE), 100, 25)
smt = 1.0 - distance_matrix(dat, method = 'euclidean', upper = TRUE, diagonal = TRUE)
diag(smt) = 0.0ap = AP_affinity_propagation(smt, p = median(as.vector(smt)))str(ap)
```
<span id="page-4-0"></span>AP\_preferenceRange *Affinity propagation preference range*

#### Description

Affinity propagation preference range

#### Usage

```
AP_preferenceRange(data, method = "bound", threads = 1)
```
#### **Arguments**

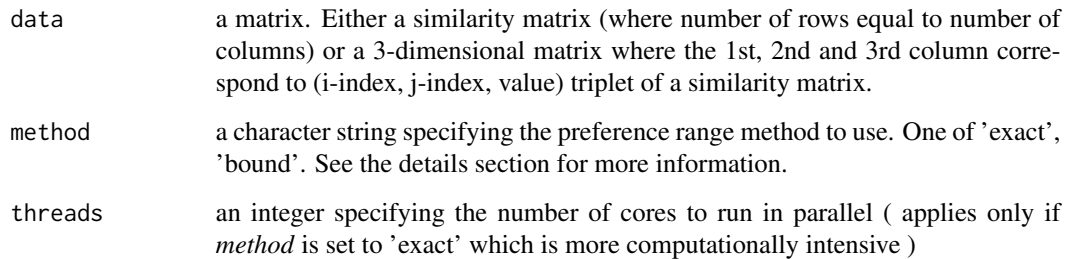

# Details

Given a set of similarities, *data*, this function computes a lower bound, pmin, on the value for the preference where the optimal number of clusters (exemplars) changes from 1 to 2, and the exact value of the preference, pmax, where the optimal number of clusters changes from n-1 to n. For N data points, there may be as many as  $N^2-$ N pair-wise similarities (note that the similarity of data point i to k need not be equal to the similarity of data point k to i). These may be passed in an NxN matrix of similarities, *data*, where  $data(i,k)$  is the similarity of point i to point k. In fact, only a smaller number of relevant similarities need to be provided, in which case the others are assumed to be -Inf. M similarity values are known, can be passed in an Mx3 matrix *data*, where each row of *data* contains a pair of data point indices and a corresponding similarity value: data(j,3) is the similarity of data point data $(i,1)$  to data point data $(i,2)$ .

A single-cluster solution may not exist, in which case pmin is set to NaN. The *AP\_preferenceRange* uses one of the methods below to compute pmin and pmax:

*exact* : Computes the exact values for pmin and pmax (Warning: This can be quite slow) *bound* : Computes the exact value for pmax, but estimates pmin using a bound (default)

# References

https://www.psi.toronto.edu/affinitypropagation/preferenceRange.m

# <span id="page-5-0"></span>Examples

```
set.seed(1)
dat = matrix(sample(1:255, 2500, replace = TRUE), 100, 25)
smt = 1.0 - distance_matrix(dat, method = 'euclidean', upper = TRUE, diagonal = TRUE)
diag(smt) = 0.0ap_range = AP_preferenceRange(smt, method = "bound")
```
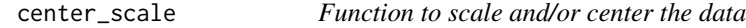

# Description

Function to scale and/or center the data

#### Usage

```
center_scale(data, mean_center = TRUE, sd_scale = TRUE)
```
#### Arguments

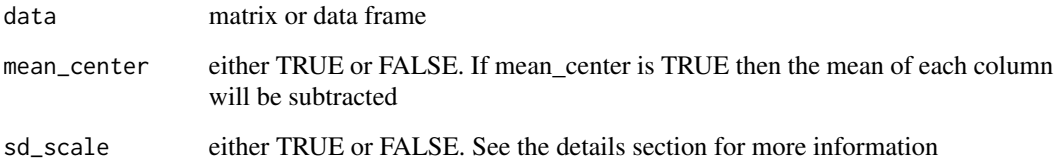

# Details

If sd\_scale is TRUE and mean\_center is TRUE then each column will be divided by the standard deviation. If sd\_scale is TRUE and mean\_center is FALSE then each column will be divided by sqrt( sum( $x^2$ ) / (n-1) ). In case of missing values the function raises an error. In case that the standard deviation equals zero then the standard deviation will be replaced with 1.0, so that NaN's can be avoided by division

#### Value

a matrix

# <span id="page-6-0"></span>Clara\_Medoids 7

# Examples

```
data(dietary_survey_IBS)
dat = dietary_survey_IBS[, -ncol(dietary_survey_IBS)]
dat = center_scale(dat, mean_center = TRUE, sd_scale = TRUE)
```
Clara\_Medoids *Clustering large applications*

# Description

Clustering large applications

# Usage

```
Clara_Medoids(
  data,
  clusters,
  samples,
  sample_size,
  distance_metric = "euclidean",
 minkowski_p = 1,
  threads = 1,
  swap_phase = TRUE,
  fuzzy = FALSE,
 verbose = FALSE,
  seed = 1)
```
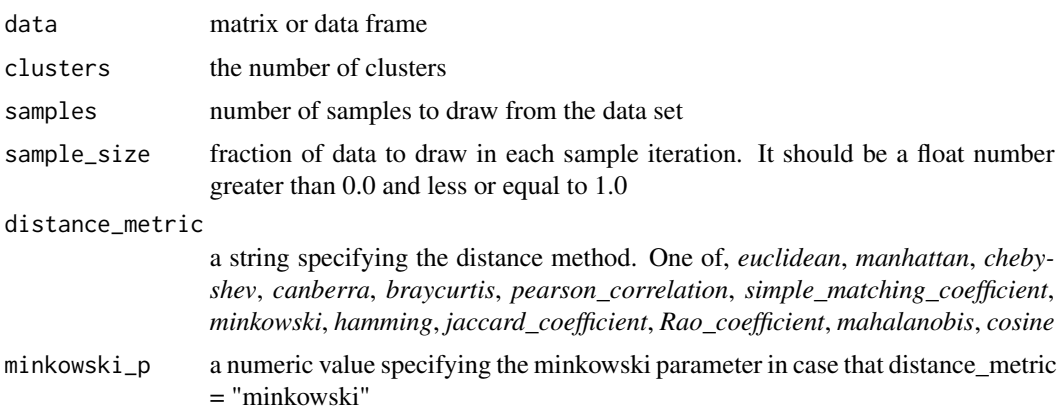

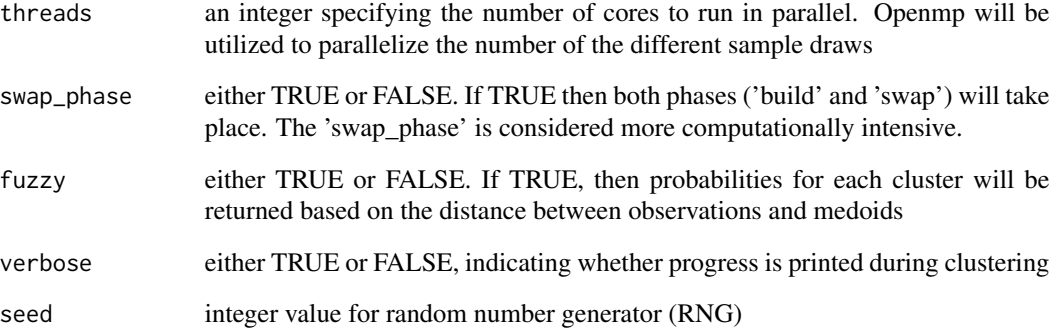

The Clara\_Medoids function is implemented in the same way as the 'clara' (clustering large applications) algorithm (Kaufman and Rousseeuw(1990)). In the 'Clara\_Medoids' the 'Cluster\_Medoids' function will be applied to each sample draw.

# Value

a list with the following attributes : medoids, medoid\_indices, sample\_indices, best\_dissimilarity, clusters, fuzzy\_probs (if fuzzy = TRUE), clustering\_stats, dissimilarity\_matrix, silhouette\_matrix

#### Author(s)

Lampros Mouselimis

# References

Anja Struyf, Mia Hubert, Peter J. Rousseeuw, (Feb. 1997), Clustering in an Object-Oriented Environment, Journal of Statistical Software, Vol 1, Issue 4

#### Examples

```
data(dietary_survey_IBS)
```
dat = dietary\_survey\_IBS[, -ncol(dietary\_survey\_IBS)]

```
dat = center_scale(dat)
```
clm = Clara\_Medoids(dat, clusters = 3, samples = 5, sample\_size = 0.2, swap\_phase = TRUE)

<span id="page-8-0"></span>Cluster\_Medoids *Partitioning around medoids*

# Description

Partitioning around medoids

# Usage

```
Cluster_Medoids(
  data,
 clusters,
 distance_metric = "euclidean",
 minkowski_p = 1,
  threads = 1,
  swap_phase = TRUE,
  fuzzy = FALSE,
 verbose = FALSE,
  seed = 1)
```
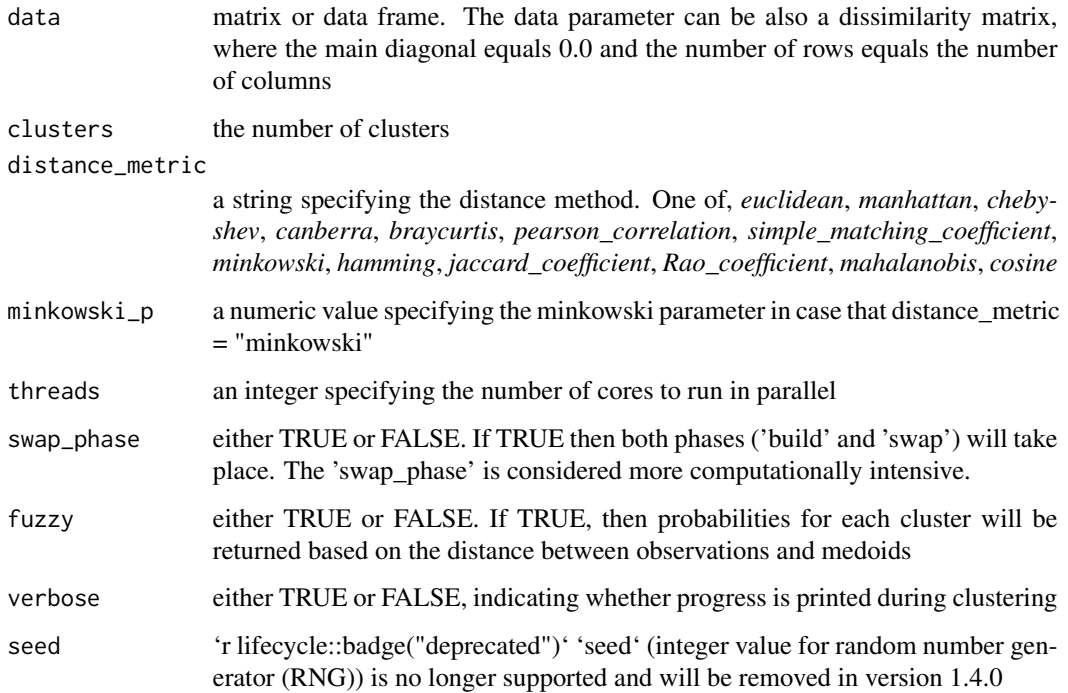

<span id="page-9-0"></span>Due to the fact that I didn't have access to the book 'Finding Groups in Data, Kaufman and Rousseeuw, 1990' (which includes the exact algorithm) I implemented the 'Cluster\_Medoids' function based on the paper 'Clustering in an Object-Oriented Environment' (see 'References'). Therefore, the 'Cluster\_Medoids' function is an approximate implementation and not an exact one. Furthermore, in comparison to k-means clustering, the function 'Cluster\_Medoids' is more robust, because it minimizes the sum of unsquared dissimilarities. Moreover, it doesn't need initial guesses for the cluster centers.

#### Value

a list with the following attributes: medoids, medoid\_indices, best\_dissimilarity, dissimilarity\_matrix, clusters, fuzzy\_probs (if fuzzy = TRUE), silhouette\_matrix, clustering\_stats

#### Author(s)

Lampros Mouselimis

#### References

Anja Struyf, Mia Hubert, Peter J. Rousseeuw, (Feb. 1997), Clustering in an Object-Oriented Environment, Journal of Statistical Software, Vol 1, Issue 4

#### Examples

```
data(dietary_survey_IBS)
dat = dietary_survey_IBS[, -ncol(dietary_survey_IBS)]
dat = center_scale(dat)
cm = Cluster_Medoids(dat, clusters = 3, distance_metric = 'euclidean', swap_phase = TRUE)
```
cost\_clusters\_from\_dissim\_medoids *Compute the cost and clusters based on an input dissimilarity matrix and medoids*

# Description

Compute the cost and clusters based on an input dissimilarity matrix and medoids

#### Usage

cost\_clusters\_from\_dissim\_medoids(data, medoids)

#### <span id="page-10-0"></span>**Arguments**

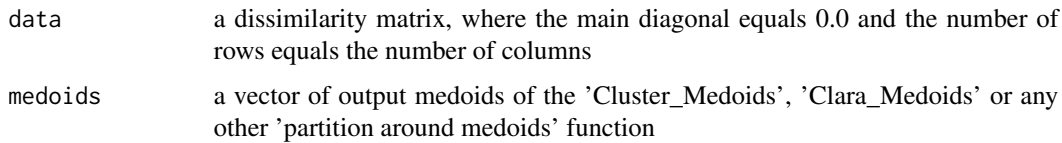

#### Value

a list object that includes the cost and the clusters

# Author(s)

Lampros Mouselimis

#### Examples

```
data(dietary_survey_IBS)
dat = dietary_survey_IBS[, -ncol(dietary_survey_IBS)]
dat = center_scale(dat)
cm = Cluster_Medoids(dat, clusters = 3, distance_metric = 'euclidean', swap_phase = TRUE)
res = cost_clusters_from_dissim_medoids(data = cm$dissimilarity_matrix, medoids = cm$medoid_indices)
# cm$best_dissimilarity == res$cost
# table(cm$clusters, res$clusters)
```
dietary\_survey\_IBS *Synthetic data using a dietary survey of patients with irritable bowel syndrome (IBS)*

# Description

The data are based on the article "A dietary survey of patients with irritable bowel syndrome". The mean and standard deviation of the table 1 (Foods perceived as causing or worsening irritable bowel syndrome symptoms in the IBS group and digestive symptoms in the healthy comparative group) were used to generate the synthetic data.

## Usage

```
data(dietary_survey_IBS)
```
#### Format

A data frame with 400 Instances and 43 attributes (including the class attribute, "class")

The predictors are: bread, wheat, pasta, breakfast cereal, yeast, spicy food, curry, chinese takeaway, chilli, cabbage, onion, garlic, potatoes, pepper, vegetables\_unspecified, tomato, beans\_and\_pulses, mushroom, fatty\_foods\_unspecified, sauces, chocolate, fries, crisps, desserts, eggs, red\_meat, processed\_meat, pork, chicken, fish\_shellfish, dairy\_products\_unspecified, cheese, cream, milk, fruit\_unspecified, nuts and seeds, orange, apple, banana, grapes, alcohol, caffeine

The response variable ("class") consists of two groups: healthy-group (class  $== 0$ ) vs. the IBSpatients (class  $== 1$ )

#### References

P. Hayes, C. Corish, E. O'Mahony, E. M. M. Quigley (May 2013). A dietary survey of patients with irritable bowel syndrome. Journal of Human Nutrition and Dietetics.

#### Examples

data(dietary\_survey\_IBS)

X = dietary\_survey\_IBS[, -ncol(dietary\_survey\_IBS)]

y = dietary\_survey\_IBS[, ncol(dietary\_survey\_IBS)]

distance\_matrix *Distance matrix calculation*

#### Description

Distance matrix calculation

#### Usage

```
distance_matrix(
 data,
 method = "euclidean",
 upper = FALSE,diagonal = FALSE,minkowski_p = 1,
  threads = 1)
```
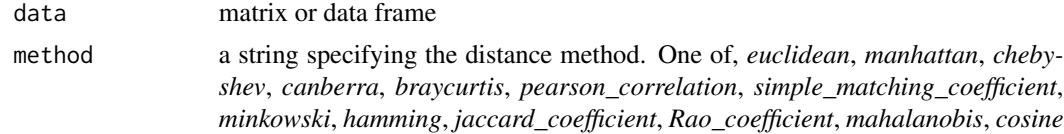

<span id="page-11-0"></span>

<span id="page-12-0"></span>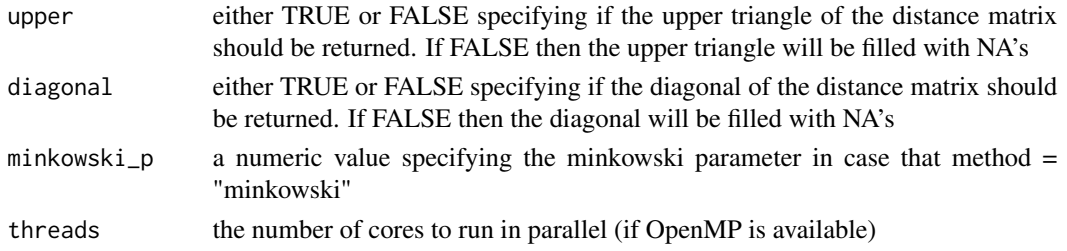

# Value

a matrix

# Examples

```
data(dietary_survey_IBS)
dat = dietary_survey_IBS[, -ncol(dietary_survey_IBS)]
dat = distance_matrix(dat, method = 'euclidean', upper = TRUE, diagonal = TRUE)
```
external\_validation *external clustering validation*

# Description

external clustering validation

# Usage

```
external_validation(
  true_labels,
  clusters,
  method = "adjusted_rand_index",
  summary_stats = FALSE
\mathcal{L}
```
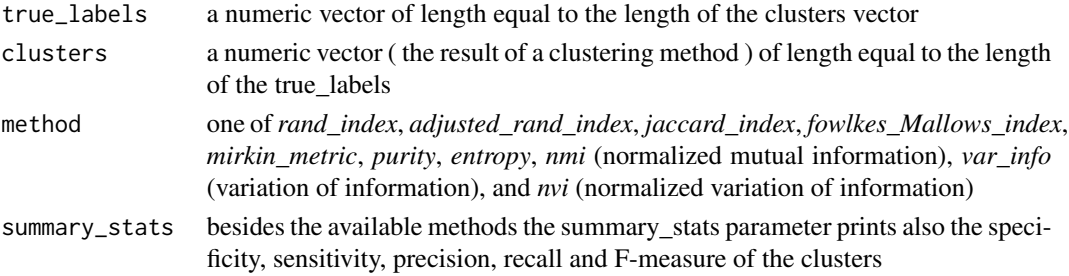

<span id="page-13-0"></span>This function uses external validation methods to evaluate the clustering results

# Value

if summary\_stats is FALSE the function returns a float number, otherwise it returns also a summary statistics table

#### Author(s)

Lampros Mouselimis

# Examples

data(dietary\_survey\_IBS)

dat = dietary\_survey\_IBS[, -ncol(dietary\_survey\_IBS)]

X = center\_scale(dat)

 $km = KMeans\_rcpp(X, clusters = 2, num\_init = 5, max\_iters = 100, initializer = 'kmeans++')$ 

res = external\_validation(dietary\_survey\_IBS\$class, km\$clusters, method = "adjusted\_rand\_index")

## GMM *Gaussian Mixture Model clustering*

#### Description

Gaussian Mixture Model clustering

#### Usage

```
GMM(
  data,
  gaussian_comps = 1,
  dist_mode = "eucl_dist",
  seed_mode = "random_subset",
  km\_iter = 10,
  em<sub>iter</sub> = 5,
  verbose = FALSE,
  var_flooroor = 1e-10,
  seed = 1,
  full_covariance_matrices = FALSE
)
```
#### $GMM$  15

#### Arguments

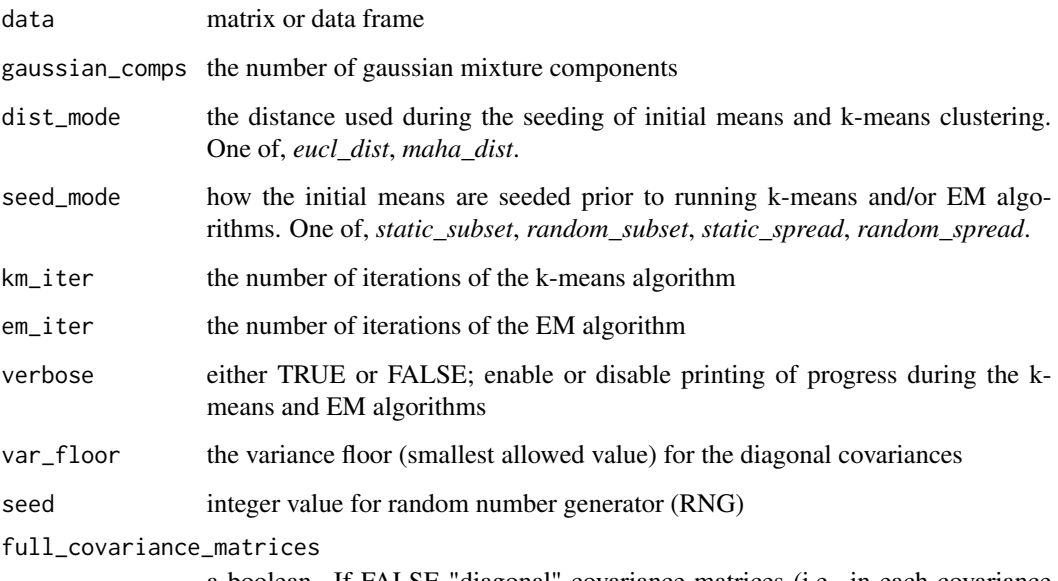

a boolean. If FALSE "diagonal" covariance matrices (i.e. in each covariance matrix, all entries outside the main diagonal are assumed to be zero) otherwise "full" covariance matrices will be returned. Be aware in case of "full" covariance matrices a cube (3-dimensional) rather than a matrix for the output "covariance\_matrices" value will be returned.

# Details

This function is an R implementation of the 'gmm\_diag' class of the Armadillo library. The only exception is that user defined parameter settings are not supported, such as seed\_mode = 'keep\_existing'. For probabilistic applications, better model parameters are typically learned with dist\_mode set to maha\_dist. For vector quantisation applications, model parameters should be learned with dist\_mode set to eucl\_dist, and the number of EM iterations set to zero. In general, a sufficient number of k-means and EM iterations is typically about 10. The number of training samples should be much larger than the number of Gaussians. Seeding the initial means with static\_spread and random\_spread can be much more time consuming than with static\_subset and random\_subset. The k-means and EM algorithms will run faster on multi-core machines when OpenMP is enabled in your compiler (eg. -fopenmp in GCC)

# Value

a list consisting of the centroids, covariance matrix ( where each row of the matrix represents a diagonal covariance matrix), weights and the log-likelihoods for each gaussian component. In case of Error it returns the error message and the possible causes.

# References

http://arma.sourceforge.net/docs.html

# <span id="page-15-0"></span>Examples

```
data(dietary_survey_IBS)
dat = as.matrix(dietary_survey_IBS[, -ncol(dietary_survey_IBS)])
dat = center_scale(dat)
gmm = GMM(dat, 2, "maha_dist", "random_subset", 10, 10)
```
KMeans\_arma *k-means using the Armadillo library*

# Description

k-means using the Armadillo library

# Usage

```
KMeans_arma(
  data,
  clusters,
  n<sub>-iter</sub> = 10,
  seed_mode = "random_subset",
  verbose = FALSE,
  CENTROIDS = NULL,
  seed = 1)
```
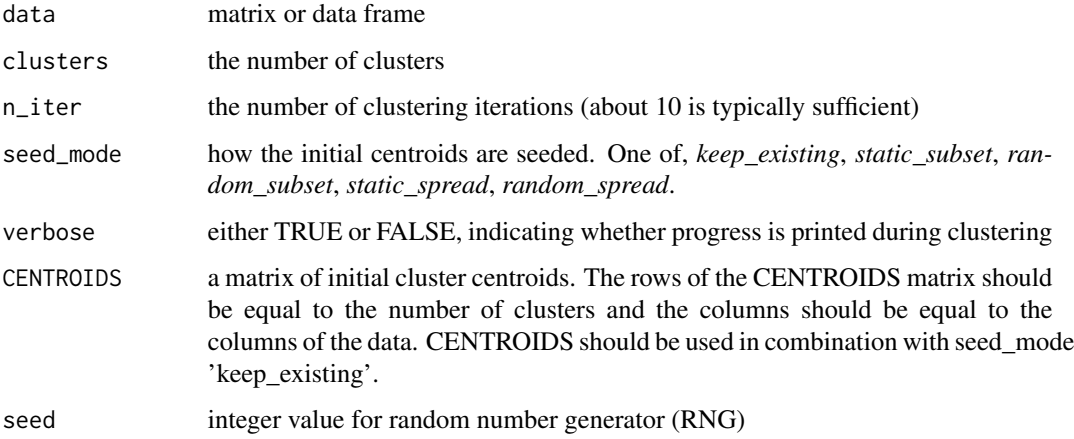

# <span id="page-16-0"></span>KMeans\_rcpp 17

# Details

This function is an R implementation of the 'kmeans' class of the Armadillo library. It is faster than the KMeans\_rcpp function but it lacks some features. For more info see the details section of the KMeans\_rcpp function. The number of columns should be larger than the number of clusters or CENTROIDS. If the clustering fails, the means matrix is reset and a bool set to false is returned. The clustering will run faster on multi-core machines when OpenMP is enabled in your compiler (eg. -fopenmp in GCC)

# Value

the centroids as a matrix. In case of Error it returns the error message, whereas in case of an empty centroids-matrix it returns a warning-message.

#### References

http://arma.sourceforge.net/docs.html

# Examples

data(dietary\_survey\_IBS)

dat = dietary\_survey\_IBS[, -ncol(dietary\_survey\_IBS)]

dat = center\_scale(dat)

km = KMeans\_arma(dat, clusters = 2, n\_iter = 10, "random\_subset")

KMeans\_rcpp *k-means using RcppArmadillo*

#### Description

k-means using RcppArmadillo

#### Usage

```
KMeans_rcpp(
  data,
  clusters,
  num\_init = 1,
 max\_iters = 100.
  initializer = "kmeans++",
  fuzzy = FALSE,verbose = FALSE,
  CENTROIDS = NULL,
  tol = 1e-04,
```

```
tol_optimal_init = 0.3,
  seed = 1)
```
#### **Arguments**

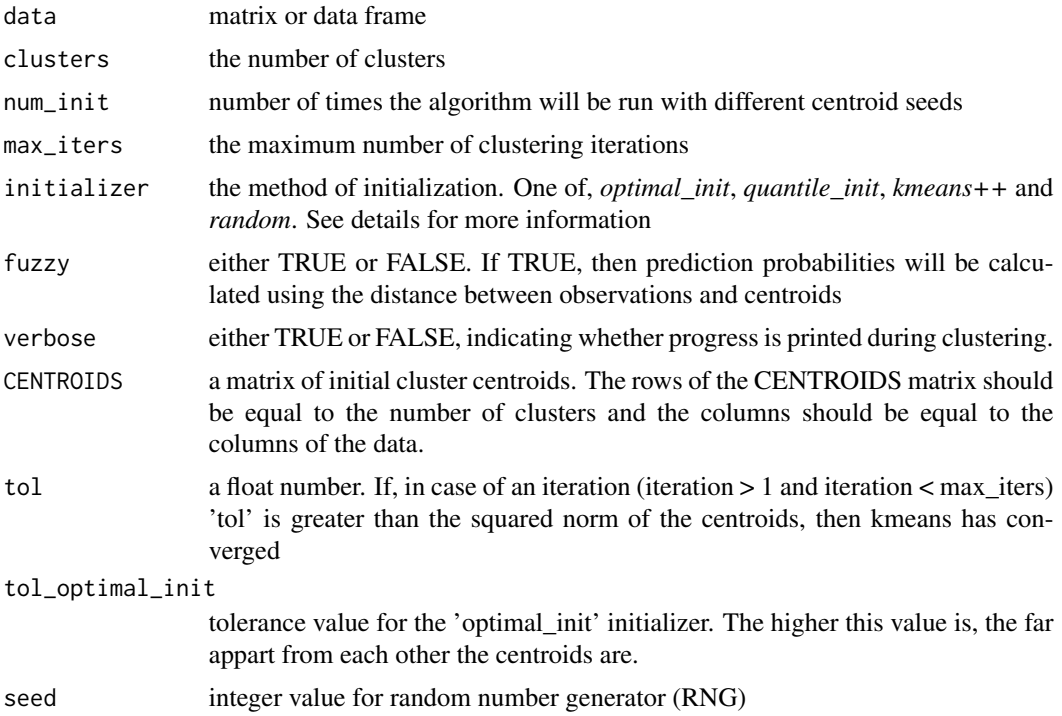

#### Details

This function has the following features in comparison to the KMeans\_arma function:

Besides optimal\_init, quantile\_init, random and kmeans++ initilizations one can specify the centroids using the CENTROIDS parameter.

The running time and convergence of the algorithm can be adjusted using the num\_init, max\_iters and tol parameters.

If num\_init > 1 then KMeans\_rcpp returns the attributes of the best initialization using as criterion the within-cluster-sum-of-squared-error.

—————initializers———————-

```
optimal_init : this initializer adds rows of the data incrementally, while checking that they do not
already exist in the centroid-matrix [ experimental ]
```
quantile\_init : initialization of centroids by using the cummulative distance between observations and by removing potential duplicates [ experimental ]

kmeans++ : kmeans++ initialization. Reference : http://theory.stanford.edu/~sergei/papers/kMeansPPsoda.pdf AND http://stackoverflow.com/questions/5466323/how-exactly-does-k-means-work

random : random selection of data rows as initial centroids

# <span id="page-18-0"></span>MiniBatchKmeans 19

# Value

a list with the following attributes: clusters, fuzzy\_clusters (if fuzzy = TRUE), centroids, total\_SSE, best\_initialization, WCSS\_per\_cluster, obs\_per\_cluster, between.SS\_DIV\_total.SS

#### Author(s)

Lampros Mouselimis

# Examples

```
data(dietary_survey_IBS)
```
dat = dietary\_survey\_IBS[, -ncol(dietary\_survey\_IBS)]

dat = center\_scale(dat)

km = KMeans\_rcpp(dat, clusters = 2, num\_init = 5, max\_iters = 100, initializer = 'kmeans++')

MiniBatchKmeans *Mini-batch-k-means using RcppArmadillo*

#### Description

Mini-batch-k-means using RcppArmadillo

# Usage

```
MiniBatchKmeans(
  data,
  clusters,
  batch_size = 10,
  num\_init = 1,
  max\_iters = 100,
  init_fraction = 1,
  initializer = "kmeans++",
  early_stop_iter = 10,
  verbose = FALSE,
  CENTROIDS = NULL,
  tol = 1e-04,tol_optimal_init = 0.3,
  seed = 1)
```
# Arguments

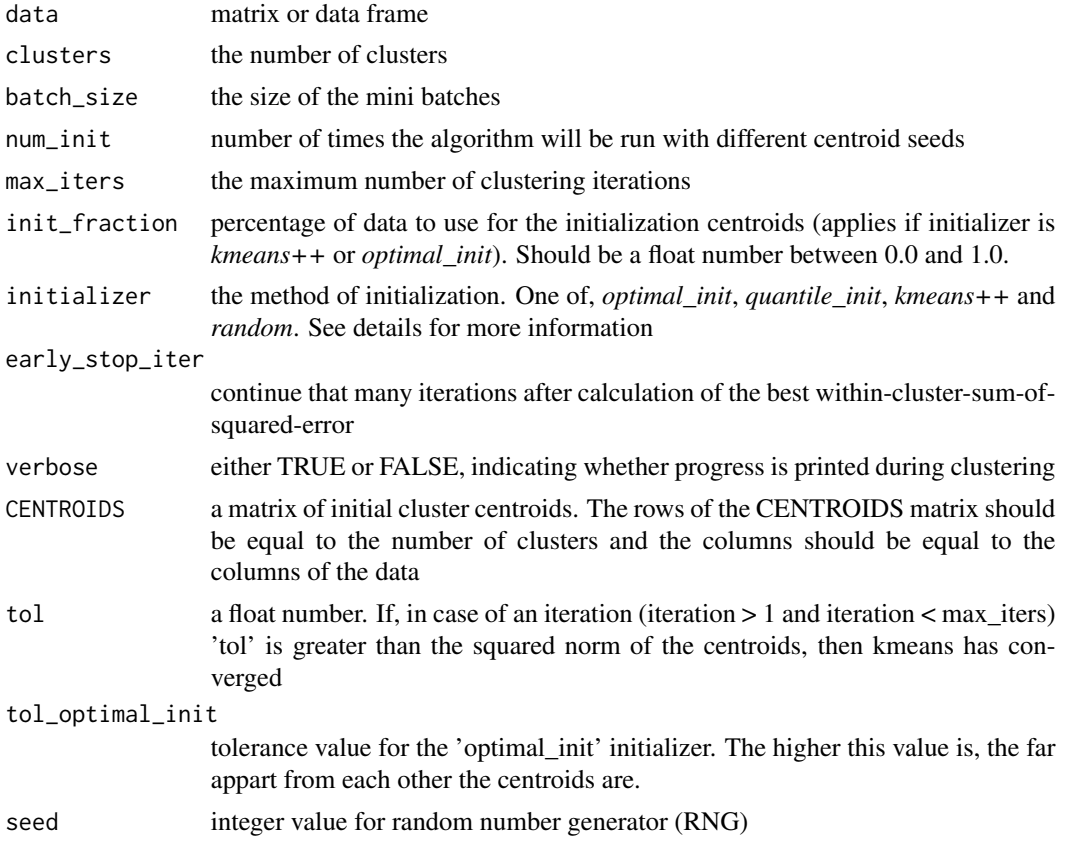

#### Details

This function performs k-means clustering using mini batches.

—————initializers———————-

optimal\_init : this initializer adds rows of the data incrementally, while checking that they do not already exist in the centroid-matrix [ experimental ]

quantile\_init : initialization of centroids by using the cummulative distance between observations and by removing potential duplicates [ experimental ]

kmeans++ : kmeans++ initialization. Reference : http://theory.stanford.edu/~sergei/papers/kMeansPPsoda.pdf AND http://stackoverflow.com/questions/5466323/how-exactly-does-k-means-work

random : random selection of data rows as initial centroids

# Value

a list with the following attributes: centroids, WCSS\_per\_cluster, best\_initialization, iters\_per\_initialization

# Author(s)

Lampros Mouselimis

#### <span id="page-20-0"></span>mushroom 21

#### References

http://www.eecs.tufts.edu/~dsculley/papers/fastkmeans.pdf, https://github.com/siddharth-agrawal/Mini-Batch-K-Means

#### Examples

data(dietary\_survey\_IBS)

dat = dietary\_survey\_IBS[, -ncol(dietary\_survey\_IBS)]

dat = center\_scale(dat)

MbatchKm = MiniBatchKmeans(dat, clusters = 2, batch\_size = 20, num\_init = 5, early\_stop\_iter = 10)

mushroom *The mushroom data*

#### Description

This data set includes descriptions of hypothetical samples corresponding to 23 species of gilled mushrooms in the Agaricus and Lepiota Family (pp. 500-525). Each species is identified as definitely edible, definitely poisonous, or of unknown edibility and not recommended. This latter class was combined with the poisonous one. The Guide clearly states that there is no simple rule for determining the edibility of a mushroom; no rule like 'leaflets three, let it be' for Poisonous Oak and Ivy.

## Usage

data(mushroom)

# Format

A data frame with 8124 Instances and 23 attributes (including the class attribute, "class")

# Details

The column names of the data (including the class) appear in the following order:

- 1. class: edible=e, poisonous=p
- 2. cap-shape: bell=b, conical=c, convex=x, flat=f, knobbed=k, sunken=s
- 3. cap-surface: fibrous=f, grooves=g, scaly=y, smooth=s

4. cap-color: brown=n, buff=b, cinnamon=c, gray=g, green=r, pink=p, purple=u, red=e, white=w, yellow=y

5. bruises: bruises=t, no=f

6. odor: almond=a, anise=l, creosote=c, fishy=y, foul=f, musty=m, none=n, pungent=p, spicy=s

#### 22 mushroom

7. gill-attachment: attached=a, descending=d, free=f, notched=n

8. gill-spacing: close=c, crowded=w, distant=d

9. gill-size: broad=b, narrow=n

10. gill-color: black=k, brown=n, buff=b, chocolate=h, gray=g, green=r, orange=o, pink=p, purple=u, red=e, white=w, yellow=y

11. stalk-shape: enlarging=e, tapering=t

12. stalk-root: bulbous=b, club=c, cup=u, equal=e, rhizomorphs=z, rooted=r, missing=?

13. stalk-surface-above-ring: fibrous=f, scaly=y, silky=k, smooth=s

14. stalk-surface-below-ring: fibrous=f, scaly=y, silky=k, smooth=s

15. stalk-color-above-ring: brown=n, buff=b, cinnamon=c, gray=g, orange=o, pink=p, red=e, white=w, yellow=y

16. stalk-color-below-ring: brown=n, buff=b, cinnamon=c, gray=g, orange=o, pink=p, red=e, white=w, yellow=y

17. veil-type: partial=p, universal=u

18. veil-color: brown=n, orange=o, white=w, yellow=y

19. ring-number: none=n, one=o, two=t

20. ring-type: cobwebby=c, evanescent=e, flaring=f, large=l, none=n, pendant=p, sheathing=s, zone=z

21. spore-print-color: black=k, brown=n, buff=b, chocolate=h, green=r, orange=o, purple=u, white=w, yellow=y

22. population: abundant=a, clustered=c, numerous=n, scattered=s, several=v, solitary=y

23. habitat: grasses=g, leaves=l, meadows=m, paths=p, urban=u, waste=w, woods=d

#### References

Mushroom records drawn from The Audubon Society Field Guide to North American Mushrooms (1981). G. H. Lincoff (Pres.), New York: Alfred A. Knopf

Donor: Jeff Schlimmer (Jeffrey.Schlimmer@a.gp.cs.cmu.edu)

download source: https://archive.ics.uci.edu/ml/datasets/Mushroom

# Examples

data(mushroom)

- $X = mustFrom[ , -1]$
- $y =$  mushroom[, 1]

<span id="page-22-0"></span>Optimal\_Clusters\_GMM *Optimal number of Clusters for the gaussian mixture models*

# Description

Optimal number of Clusters for the gaussian mixture models

# Usage

```
Optimal_Clusters_GMM(
 data,
 max_clusters,
 criterion = "AIC",
 dist_mode = "eucl_dist",
  seed_mode = "random_subset",
 km\_iter = 10,
 em\_iter = 5,
 verbose = FALSE,
 var_floor = 1e-10,
 plot_data = TRUE,
  seed = 1\mathcal{L}
```
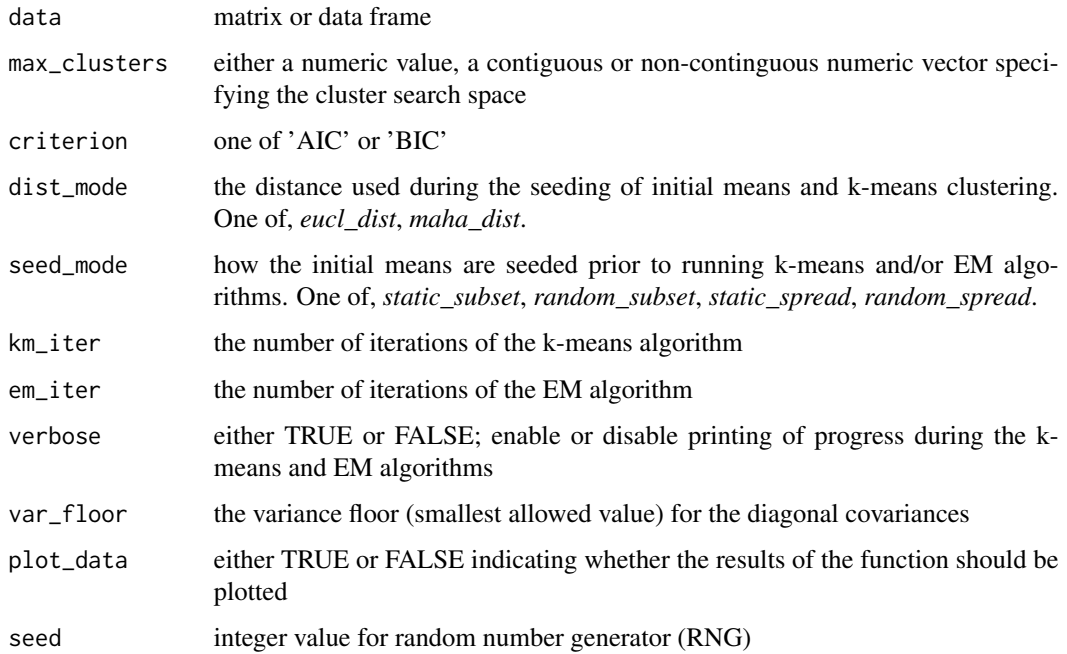

<span id="page-23-0"></span>AIC : the Akaike information criterion

BIC : the Bayesian information criterion

In case that the *max\_clusters* parameter is a contiguous or non-contiguous vector then plotting is disabled. Therefore, plotting is enabled only if the *max\_clusters* parameter is of length 1.

#### Value

a vector with either the AIC or BIC for each iteration. In case of Error it returns the error message and the possible causes.

# Author(s)

Lampros Mouselimis

#### Examples

```
data(dietary_survey_IBS)
dat = dietary_survey_IBS[, -ncol(dietary_survey_IBS)]
dat = center_scale(dat)
opt_gmm = Optimal_Clusters_GMM(dat, 10, criterion = "AIC", plot_data = FALSE)
#----------------------------
# non-contiguous search space
#----------------------------
search\_space = c(2,5)
```
opt\_gmm = Optimal\_Clusters\_GMM(dat, search\_space, criterion = "AIC", plot\_data = FALSE)

Optimal\_Clusters\_KMeans

*Optimal number of Clusters for Kmeans or Mini-Batch-Kmeans*

#### Description

Optimal number of Clusters for Kmeans or Mini-Batch-Kmeans

# Usage

```
Optimal_Clusters_KMeans(
  data,
  max_clusters,
  criterion = "variance_explained",
  fK_{\text{threshold}} = 0.85,
  num\_init = 1,
  max\_iters = 200,
  initializer = "kmeans++",
  tol = 1e-04,plot_clusters = TRUE,
  verbose = FALSE,
  tol_optimal_init = 0.3,
  seed = 1,
  mini_batch_params = NULL
)
```
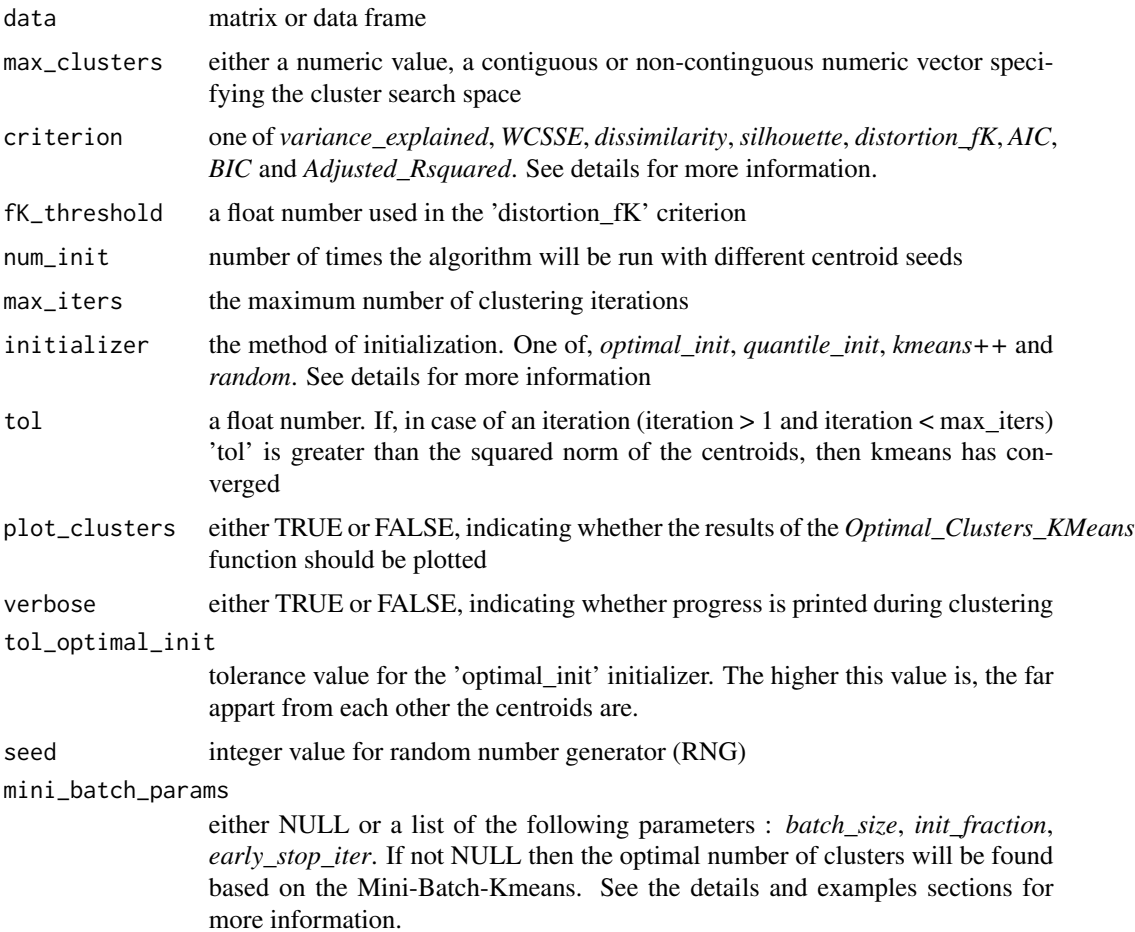

—————criteria————————–

variance explained : the sum of the within-cluster-sum-of-squares-of-all-clusters divided by the total sum of squares

WCSSE : the sum of the within-cluster-sum-of-squares-of-all-clusters

dissimilarity: the average intra-cluster-dissimilarity of all clusters (the distance metric defaults to euclidean)

silhouette : the average silhouette width where first the average per cluster silhouette is computed and then the global average (the distance metric defaults to euclidean). To compute the silhouette width for each cluster separately see the 'silhouette\_of\_clusters()' function

distortion\_fK : this criterion is based on the following paper, 'Selection of K in K-means clustering' (https://www.ee.columbia.edu/~dpwe/papers/PhamDN05-kmeans.pdf)

AIC : the Akaike information criterion

BIC : the Bayesian information criterion

Adjusted\_Rsquared : the adjusted  $R^2$  statistic

—————initializers———————-

optimal init : this initializer adds rows of the data incrementally, while checking that they do not already exist in the centroid-matrix [ experimental ]

quantile init : initialization of centroids by using the cummulative distance between observations and by removing potential duplicates [ experimental ]

kmeans++ : kmeans++ initialization. Reference : http://theory.stanford.edu/~sergei/papers/kMeansPPsoda.pdf AND http://stackoverflow.com/questions/5466323/how-exactly-does-k-means-work

random : random selection of data rows as initial centroids

If the *mini\_batch\_params* parameter is not NULL then the optimal number of clusters will be found based on the Mini-batch-Kmeans algorithm, otherwise based on the Kmeans. The higher the *init* fraction parameter is the more close the results between Mini-Batch-Kmeans and Kmeans will be.

In case that the *max\_clusters* parameter is a contiguous or non-contiguous vector then plotting is disabled. Therefore, plotting is enabled only if the *max\_clusters* parameter is of length 1. Moreover, the *distortion\_fK* criterion can't be computed if the *max\_clusters* parameter is a contiguous or noncontinguous vector ( the *distortion\_fK* criterion requires consecutive clusters ). The same applies also to the *Adjusted\_Rsquared* criterion which returns incorrect output.

# Value

a vector with the results for the specified criterion. If plot clusters is TRUE then it plots also the results.

#### Author(s)

Lampros Mouselimis

#### <span id="page-26-0"></span>References

https://www.ee.columbia.edu/~dpwe/papers/PhamDN05-kmeans.pdf

#### Examples

```
data(dietary_survey_IBS)
```
dat = dietary\_survey\_IBS[, -ncol(dietary\_survey\_IBS)]

dat = center\_scale(dat)

#------- # kmeans #-------

opt\_km = Optimal\_Clusters\_KMeans(dat, max\_clusters = 10, criterion = "distortion\_fK",

```
plot_clusters = FALSE)
```
#------------------ # mini-batch-kmeans #------------------

params\_mbkm = list(batch\_size = 10, init\_fraction = 0.3, early\_stop\_iter = 10)

opt\_mbkm = Optimal\_Clusters\_KMeans(dat, max\_clusters = 10, criterion = "distortion\_fK",

plot\_clusters = FALSE, mini\_batch\_params = params\_mbkm)

```
#----------------------------
# non-contiguous search space
#----------------------------
```
 $search\_space = c(2,5)$ 

opt\_km = Optimal\_Clusters\_KMeans(dat, max\_clusters = search\_space,

criterion = "variance\_explained",

plot\_clusters = FALSE)

Optimal\_Clusters\_Medoids

*Optimal number of Clusters for the partitioning around Medoids functions*

# Description

Optimal number of Clusters for the partitioning around Medoids functions

# Usage

```
Optimal_Clusters_Medoids(
 data,
 max_clusters,
 distance_metric,
 criterion = "dissimilarity",
 clara_samples = 0,
 chara_sample_size = 0,
 minkowski_p = 1,
 swap_phase = TRUE,
  threads = 1,
 verbose = FALSE,
 plot_clusters = TRUE,
 seed = 1)
```
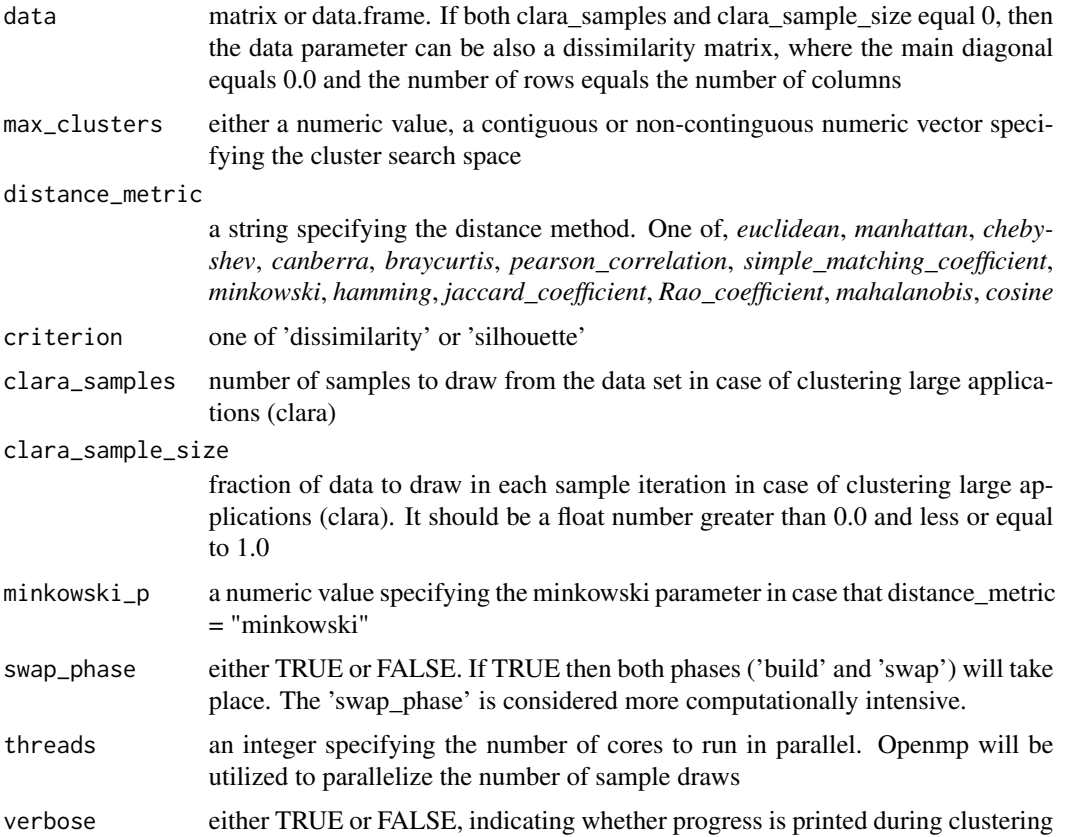

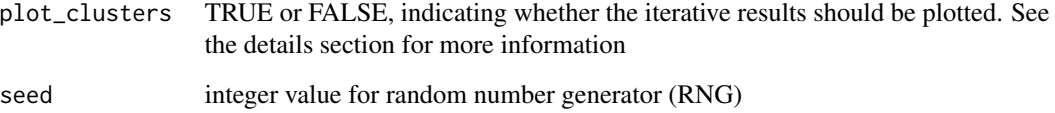

In case of plot\_clusters = TRUE, the first plot will be either a plot of dissimilarities or both dissimilarities and silhouette widths giving an indication of the optimal number of the clusters. Then, the user will be asked to give an optimal value for the number of the clusters and after that the second plot will appear with either the dissimilarities or the silhouette widths belonging to each cluster.

In case that the *max\_clusters* parameter is a contiguous or non-contiguous vector then plotting is disabled. Therefore, plotting is enabled only if the *max\_clusters* parameter is of length 1.

# Value

a list of length equal to the max\_clusters parameter (the first sublist equals NULL, as dissimilarities and silhouette widths can be calculated if the number of clusters  $> 1$ ). If plot\_clusters is TRUE then the function plots also the results.

#### Author(s)

Lampros Mouselimis

#### Examples

```
## Not run:
data(soybean)
dat = soybean[, -ncol(soybean)]
opt_md = Optimal_Clusters_Medoids(dat, 10, 'jaccard_coefficient', plot_clusters = FALSE)
#----------------------------
# non-contiguous search space
#----------------------------
search\_space = c(2,5)opt_md = Optimal_Clusters_Medoids(dat, search_space, 'jaccard_coefficient', plot_clusters = FALSE)
```
## End(Not run)

<span id="page-29-0"></span>

# Description

2-dimensional plots

#### Usage

plot\_2d(data, clusters, centroids\_medoids)

# Arguments

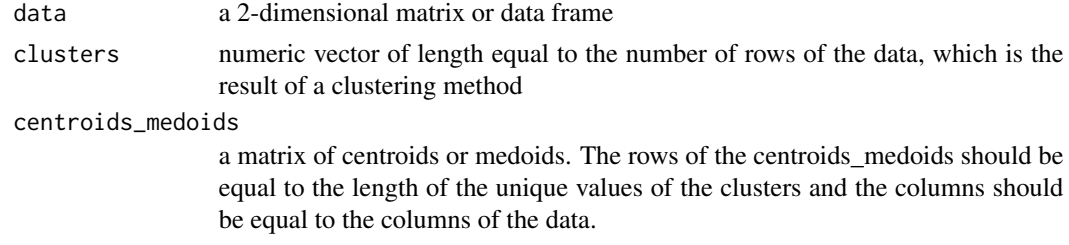

# Details

This function plots the clusters using 2-dimensional data and medoids or centroids.

# Value

a plot

# Author(s)

Lampros Mouselimis

# Examples

```
# data(dietary_survey_IBS)
```
# dat = dietary\_survey\_IBS[, -ncol(dietary\_survey\_IBS)]

```
# dat = center_scale(dat)
```
# pca\_dat = stats::princomp(dat)\$scores[, 1:2]

```
# km = KMeans_rcpp(pca_dat, clusters = 2, num_init = 5, max_iters = 100)
```

```
# plot_2d(pca_dat, km$clusters, km$centroids)
```
<span id="page-30-0"></span>

#### Description

Prediction function for a Gaussian Mixture Model object

# Usage

```
predict_GMM(data, CENTROIDS, COVARIANCE, WEIGHTS)
## S3 method for class 'GMMCluster'
predict(object, newdata, ...)
```
#### Arguments

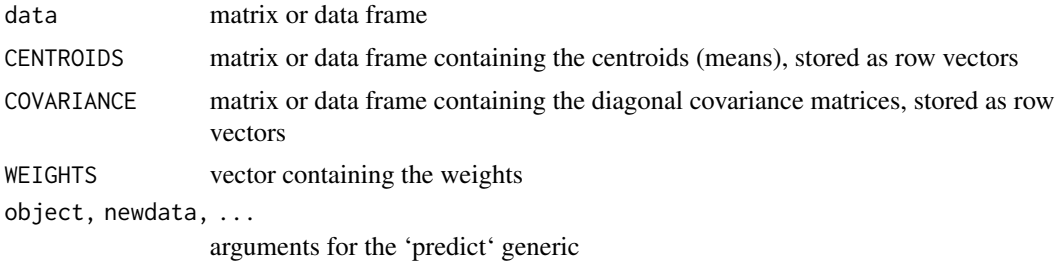

#### Details

This function takes the centroids, covariance matrix and weights from a trained model and returns the log-likelihoods, cluster probabilities and cluster labels for new data.

# Value

a list consisting of the log-likelihoods, cluster probabilities and cluster labels.

# Author(s)

Lampros Mouselimis

# Examples

```
data(dietary_survey_IBS)
dat = as.matrix(dietary_survey_IBS[, -ncol(dietary_survey_IBS)])
dat = center_scale(dat)
gmm = GMM(dat, 2, "maha_dist", "random_subset", 10, 10)
```
<span id="page-31-0"></span># pr = predict\_GMM(dat, gmm\$centroids, gmm\$covariance\_matrices, gmm\$weights)

predict\_KMeans *Prediction function for the k-means*

# Description

Prediction function for the k-means

# Usage

```
predict_KMeans(data, CENTROIDS, threads = 1, fuzzy = FALSE)
## S3 method for class 'KMeansCluster'
predict(object, newdata, fuzzy = FALSE, threads = 1, ...)
```
# Arguments

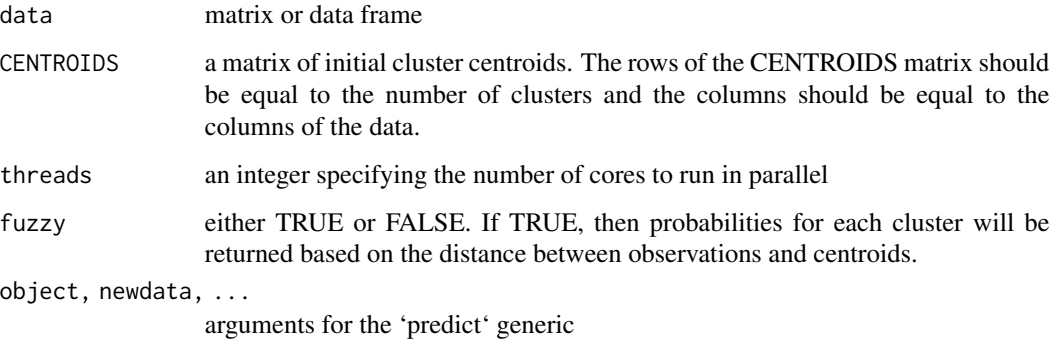

# Details

This function takes the data and the output centroids and returns the clusters.

#### Value

a vector (clusters)

#### Author(s)

Lampros Mouselimis

# <span id="page-32-0"></span>Examples

data(dietary\_survey\_IBS) dat = dietary\_survey\_IBS[, -ncol(dietary\_survey\_IBS)] dat = center\_scale(dat) km = KMeans\_rcpp(dat, clusters = 2, num\_init = 5, max\_iters = 100, initializer = 'kmeans++') pr = predict\_KMeans(dat, km\$centroids, threads = 1)

predict\_MBatchKMeans *Prediction function for Mini-Batch-k-means*

# Description

Prediction function for Mini-Batch-k-means

#### Usage

predict\_MBatchKMeans(data, CENTROIDS, fuzzy = FALSE, updated\_output = FALSE)

```
## S3 method for class 'MBatchKMeans'
predict(object, newdata, fuzzy = FALSE, ...)
```
# Arguments

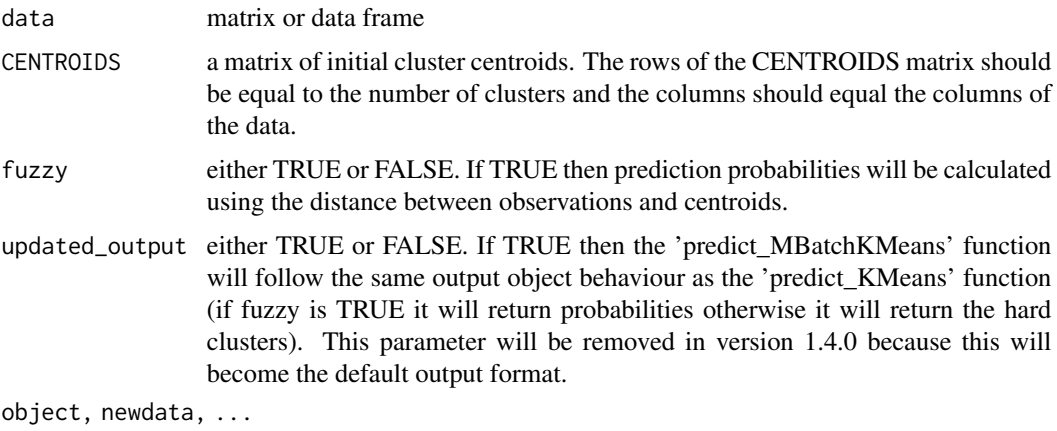

arguments for the 'predict' generic

#### Details

This function takes the data and the output centroids and returns the clusters.

#### <span id="page-33-0"></span>Value

if fuzzy = TRUE the function returns a list with two attributes: a vector with the clusters and a matrix with cluster probabilities. Otherwise, it returns a vector with the clusters.

# Author(s)

Lampros Mouselimis

# Examples

```
data(dietary_survey_IBS)
```
dat = dietary\_survey\_IBS[, -ncol(dietary\_survey\_IBS)]

dat = center\_scale(dat)

```
MbatchKm = MiniBatchKmeans(dat, clusters = 2, batch_size = 20, num_init = 5, early_stop_iter = 10)
```

```
pr = predict_MBatchKMeans(dat, MbatchKm$centroids, fuzzy = FALSE)
```
predict\_Medoids *Predictions for the Medoid functions*

# Description

Predictions for the Medoid functions

#### Usage

```
predict_Medoids(
  data,
 MEDOIDS = NULL,
  distance_metric = "euclidean",
  fuzzy = FALSE,
  minkowski_p = 1,
  threads = 1)
## S3 method for class 'MedoidsCluster'
predict(objject, new data, fuzzy = FALSE, threads = 1, ...)
```
# Arguments

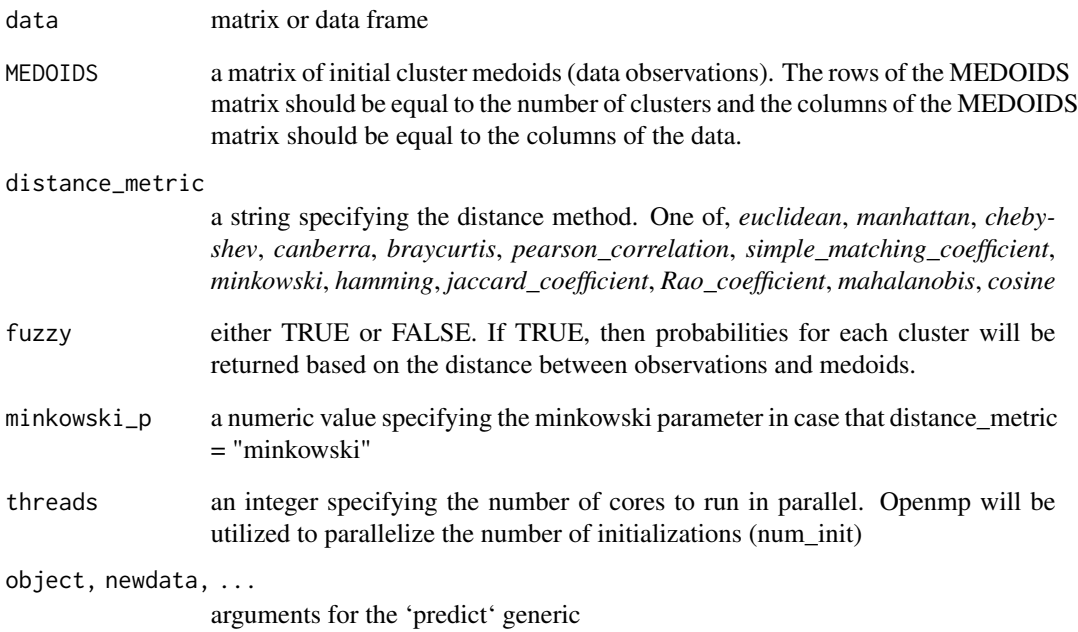

# Value

a list with the following attributes will be returned : clusters, fuzzy\_clusters (if fuzzy = TRUE), dissimilarity.

# Author(s)

Lampros Mouselimis

# Examples

```
data(dietary_survey_IBS)
```
dat = dietary\_survey\_IBS[, -ncol(dietary\_survey\_IBS)]

dat = center\_scale(dat)

cm = Cluster\_Medoids(dat, clusters = 3, distance\_metric = 'euclidean', swap\_phase = TRUE)

```
pm = predict_Medoids(dat, MEDOIDS = cm$medoids, 'euclidean', fuzzy = TRUE)
```
<span id="page-35-0"></span>Silhouette\_Dissimilarity\_Plot

*Plot of silhouette widths or dissimilarities*

# Description

Plot of silhouette widths or dissimilarities

#### Usage

```
Silhouette_Dissimilarity_Plot(evaluation_object, silhouette = TRUE)
```
#### Arguments

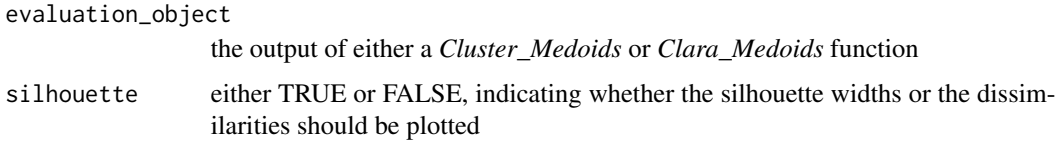

#### Details

This function takes the result-object of the *Cluster\_Medoids* or *Clara\_Medoids* function and depending on the argument *silhouette* it plots either the dissimilarities or the silhouette widths of the observations belonging to each cluster.

# Value

TRUE if either the silhouette widths or the dissimilarities are plotted successfully, otherwise FALSE

# Author(s)

Lampros Mouselimis

# Examples

```
# data(soybean)
```
# dat = soybean[, -ncol(soybean)]

```
# cm = Cluster_Medoids(dat, clusters = 5, distance_metric = 'jaccard_coefficient')
```

```
# plt_sd = Silhouette_Dissimilarity_Plot(cm, silhouette = TRUE)
```
<span id="page-36-0"></span>silhouette\_of\_clusters

*Silhouette width based on pre-computed clusters*

#### Description

Silhouette width based on pre-computed clusters

#### Usage

silhouette\_of\_clusters(data, clusters)

#### Arguments

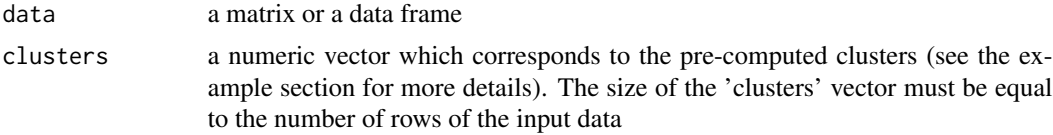

#### Value

a list object where the first sublist is the 'silhouette summary', the second sublist is the 'silhouette matrix' and the third sublist is the 'global average silhouette' (based on the silhouette values of all observations)

# Author(s)

Lampros Mouselimis

# Examples

```
data(dietary_survey_IBS)
dat = dietary_survey_IBS[, -ncol(dietary_survey_IBS)]
dat = center_scale(dat)
clusters = 2
# compute k-means
km = KMeans_rcpp(dat, clusters = clusters, num_init = 5, max_iters = 100, initializer = 'kmeans++')
# compute the silhouette width
silh_km = silhouette_of_clusters(data = dat, clusters = km$clusters)
# silhouette summary
silh_summary = silh_km$silhouette_summary
# silhouette matrix (including cluster & dissimilarity)
silh_mtrx = silh_km$silhouette_matrix
```

```
# global average silhouette
glob_avg = silh_km$silhouette_global_average
```
soybean *The soybean (large) data set from the UCI repository*

#### **Description**

There are 19 classes, only the first 15 of which have been used in prior work. The folklore seems to be that the last four classes are unjustified by the data since they have so few examples. There are 35 categorical attributes, some nominal and some ordered. The value 'dna' means does not apply. The values for attributes are encoded numerically, with the first value encoded as '0', the second as '1', and so forth. Unknown values were imputated using the mice package.

#### Usage

data(soybean)

#### Format

A data frame with 307 Instances and 36 attributes (including the class attribute, "class")

#### Details

The column names of the data (including the class) appear in the following order:

date, plant-stand, precip, temp, hail, crop-hist, area-damaged, severity, seed-tmt, germination, plantgrowth, leaves, leafspots-halo, leafspots-marg, leafspot-size, leaf-shread, leaf-malf, leaf-mild, stem, lodging, stem-cankers, canker-lesion, fruiting-bodies, external decay, mycelium, int-discolor, sclerotia, fruit-pods, fruit spots, seed, mold-growth, seed-discolor, seed-size, shriveling, roots, class

#### References

R.S. Michalski and R.L. Chilausky, Learning by Being Told and Learning from Examples: An Experimental Comparison of the Two Methods of Knowledge Acquisition in the Context of Developing an Expert System for Soybean Disease Diagnosis, International Journal of Policy Analysis and Information Systems, Vol. 4, No. 2, 1980.

Donor: Ming Tan & Jeff Schlimmer (Jeff.Schlimmer cs.cmu.edu)

download source: https://archive.ics.uci.edu/ml/datasets/Soybean+(Large)

#### Examples

data(soybean)

 $X = soybean[, -ncol(soybean)]$ 

y = soybean[, ncol(soybean)]

# <span id="page-38-0"></span>Index

∗ datasets dietary\_survey\_IBS, [11](#page-10-0) mushroom, [21](#page-20-0) soybean, [38](#page-37-0) AP\_affinity\_propagation, [3](#page-2-0) AP\_preferenceRange, [5](#page-4-0) center\_scale, [6](#page-5-0) Clara\_Medoids, [7](#page-6-0) Cluster\_Medoids, [9](#page-8-0) cost\_clusters\_from\_dissim\_medoids, [10](#page-9-0) dietary\_survey\_IBS, [11](#page-10-0) distance\_matrix, [12](#page-11-0) external\_validation, [13](#page-12-0) GMM, [14](#page-13-0) KMeans\_arma, [16](#page-15-0) KMeans\_rcpp, [17](#page-16-0) MiniBatchKmeans, [19](#page-18-0) mushroom, [21](#page-20-0) Optimal\_Clusters\_GMM, [23](#page-22-0) Optimal\_Clusters\_KMeans, [24](#page-23-0) Optimal\_Clusters\_Medoids, [27](#page-26-0) plot\_2d, [30](#page-29-0) predict.GMMCluster *(*predict\_GMM*)*, [31](#page-30-0) predict.KMeansCluster *(*predict\_KMeans*)*, [32](#page-31-0) predict.MBatchKMeans *(*predict\_MBatchKMeans*)*, [33](#page-32-0) predict.MedoidsCluster *(*predict\_Medoids*)*, [34](#page-33-0) predict\_GMM, [31](#page-30-0) predict\_KMeans, [32](#page-31-0) predict\_MBatchKMeans, [33](#page-32-0)

predict\_Medoids, [34](#page-33-0)

```
Silhouette_Dissimilarity_Plot, 36
silhouette_of_clusters, 37
soybean, 38
```